The Oregon Career Information Service contains a wide variety of information and tools to help Corban

students and alumni choose a major, explore careers, find SCHOLARSHIPS, BUILD RESUME'S prepare for graduate school entrance exams plus learn to operate many current software programs.

For more information contact: Don R. Sparks, M. Ed. Director of Student Success (800) 845-3005 ext. 8188 (503) 589-8188 dsparks@corban.edu

**OREGON CAREER INFORMATION SERVICE** 

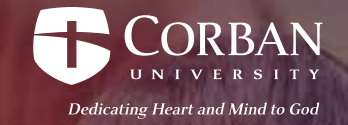

# How can CIS help me choose a program or major?

There are four basic steps to choosing a Program of Study:

- Know yourself
- Know your options
- Determine programs that fit you
- Find scholarships related to your program or major

The first step is to go to OCIS and log in: **oregoncis.uoregon.edu**

#### **Username: Corban35 Password: Warrior1**

Create your own personal portfolio and begin to explore!

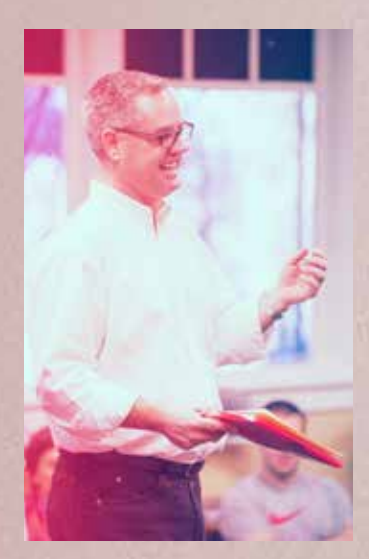

# **Know yourself** A career assess-

ment is a great way to learn how your strengths, talents, and interests connect with potential careers. Use the results to explore the many different occupations that match you.

#### **Know your options**

There may be more than one program to consider.

# **Determine which programs fit you**

Evaluate what is important to you and how that connects with the options available to you.

# **Find Scholarships related to your program or major**

Find scholarships for your Program of Study and personal characteristics. Learn how to use CIS to connect the occupations you like to scholarships.

# How can CIS help me market myself for employment?

Use these tools to help present yourself well an  $\mathbb{Q}$  iculate the abilities you have developed through education and experience. Read about different strategies for connecting with possible job leads.

#### **SKILLS**

SKILLS is an assessment in CIS used to connect a person's preferred skills to occupations. You can use it to help you identify the work-related skills you have developed through your education and life experiences.

#### **Résumé Creator**

Save your reference contact information, and your education, work, and volunteer histo $\odot$  your OCIS Portfolio and you will be able to generate multiple types of résumés.

# How can CIS help me if I don't know where to begin?

CIS can help you create a career plan. Use these tools to get you started.

# **Career Assessments**

Don't know which occupations are for you? A career assessment is a great way to identify some occupations and fields of study for further exploration.

# How can CIS Help Me Prepare For Graduate School?"

There are a number of tools in CIS that can help you continue your education. Find graduate schools, take practice entrance exams, and identify scholarships.

#### **My Learning Library contains many additional resources:**

- Graduate School Entrance Exams Preparation
- Skills Improvement for:
- Personal Finance
- Public Speaking
- Math and Reasoning
- Reading Comprehension
- Science
- Vocabulary and Spelling
- Writing and Grammar

# **Popular Software Tutorials**

Find training sessions for beginning to advanced levels on many popular software programs from:

- Adobe
- Corel
- Microsoft
- Windows and Mac Operating Systems Courses